### <span id="page-0-0"></span>Meta Analysis

### Isabel Canette

#### Principal Mathematician and Statistician StataCorp LLC

### 2020 Portugal Stata Conference Porto, January 25 2020

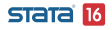

Isabel Canette (StataCorp) 1 / 42

# <span id="page-1-0"></span>Acknowledgements

Stata has a long history of meta-analysis methods contributed by Stata researchers, e.g. Palmer and Sterne (2016). We want to express our deep gratitude to Jonathan Sterne, Roger Harbord,Tom Palmer, David Fisher, Ian White, Ross Harris, Thomas Steichen, Mike Bradburn, Doug Altman (1948–2018), Ben Dwamena, and many more for their invaluable contributions.Their previous and still ongoing work on meta-analysis in Stata influenced the design and development of the official meta suite.

Meta-analysis is a set of techniques for combining the results from several studies that address similar questions. It has been used in many fields of research. Besides many areas of healthcare, it has been used in econometrics, psychology, education, criminology, ecology, veterinary sciences.

Often, different studies about the same topic present inconsistent or contradictory results.

Before meta-analysis, systematic reviews were narrative in nature.

Meta-analysis provides an objective statistical framework for the process of systematic reviewing.

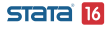

Meta-Analysis aims to provide an overall effect if there is evidence of such.

In addition, it aims to explore heterogeneities among studies as well as evaluate the presence of publication bias.

Because our input data are estimates, subject to a certain error, it is important to perform sensitivity analysis, to see how sensitive our conclusions would be to variations on the parameters.

The meta suite of commands provides an environment to:

- Set up your data to be analyzed with meta-analysis techniques; (see meta esize and meta set).
- **•** Summarize and visualize meta-analysis data; (see meta summarize meta forestplot).
- Perform meta-regression; (see meta regress).
- Explore small-study effects and publication bias; (see meta funnelplot, meta bias, and meta trimfill).

<span id="page-6-0"></span>**L** [Declaration and summary](#page-6-0)

### Example: Nut consumption and risk of stroke

Our first example is from Zhizhong et al,  $2015<sup>1</sup>$  From the abstract: " Nut consumption has been inconsistently associated with risk of stroke. Our aim was to carry out a meta-analysis of prospective studies to assess the relation between nut consumption and stroke"

 $1$ Z. Zhizhong et al; Nut consumption and risk of stroke Eur J Epidemiol (2015) 30:189–196 **STATA** 

- . use nuts\_meta, clear
- . list study year logrr se sex

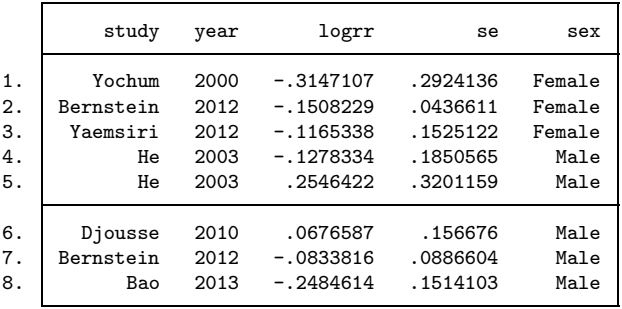

The original studies published the risk ratio of having a stroke for the treatment group versus the control group (treatment group is the group that consumed nuts).

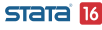

**L** [Declaration and summary](#page-6-0)

### Effect size

In Meta-Analysis, the term "effect size" is used to refer to our effect of interest. In our example, the effect size is the log risk-ratio. The effect size, depending on the study, can be a difference of means, a log odds-ratio, a log hazard ratio, etc.

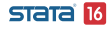

<span id="page-9-0"></span>Meta analysis uses the following basic theoretical framework: We have K independent studies, each reporting an estimate  $\hat{\theta}_i$  of the corresponding effect size  $\theta_j$  and its standard error estimate  $\sigma_j.$ We assume

$$
\hat{\theta}_j = \theta_j + \varepsilon_j,
$$
  

$$
\varepsilon_j \sim N(0, \sigma_j^2)
$$

The meta suite of commands offers three basic models to define and estimate the global effect: common-effect, fixed-effects and random-effects.

(Note: these are not the same concepts of fixed-effect or random-effects models used in econometrics)

**[Basic models](#page-9-0)** 

Meta analysis models:

$$
\hat{\theta}_j = \theta_j + \varepsilon_j,
$$
  

$$
\varepsilon_j \sim N(0, \sigma_j^2)
$$

- The common-effect model assumes  $\theta_1 = \theta_2 = \ldots = \theta_K$ ; it estimates the common value  $\theta$ .
- The fixed-effects model assumes that  $\theta_i$  are fixed values; it estimates a weighted average of those values.
- The random-effects model assumes that  $\theta_j \sim N(\theta, \tau^2)$ ; it estimates  $\theta$ , the expected value of  $\theta_j$ .

[Basic models](#page-9-0)

In all cases, the population parameter is estimated as weighted average of the estimates from the individual studies:

$$
\hat{\theta} = \frac{\sum_{j=1}^{K} w_j \hat{\theta}_j}{\sum_{j=1}^{K} w_j}
$$

Depending on the model, there will be a different interpretation for this estimated value, and the formula will use different weights; Studies with smaller variance will have larger weights.

Our three models (common-effect, fixed-effects and random-effects) can be fit with meta summarize, using options common(), fixed(), and random().

We'll mainly discuss random-effects meta-analysis models, which are currently the most frequently found in the literature.

meta summarize with the random option offers several estimation methods available in the literature (restricted maximum likelihood, maximum likelihod, empirical Bayes, DerSimonian-Laird, Sidik-Jonkman, Hedges, Hunter-Smidth). The default method is restricted maximum likelihood.

<span id="page-13-0"></span>**L** [Declaration and summary](#page-6-0)

[Declaration of generic effects: meta set](#page-13-0)

The two commands available declare meta analysis data are meta set and meta esize. We use meta set when we have generic effect size (that is, for each group, we have effect size and standard errors or CI)

```
. meta set logrr se, studylabel(study) random
Meta-analysis setting information
 Study information
   No. of studies: 8
      Study label: study
       Study size: N/A
      Effect size
             Type: Generic
            Label: Effect Size
         Variable: logrr
        Precision
        Std. Err.: se
               CI: [ meta_cil, _meta_ciul
         CI level: 95%
 Model and method
            Model: Random-effects
           Method: REML
```
#### **STata**  $|16|$

**L** [Declaration and summary](#page-6-0)

[Declaration of generic effects: meta set](#page-13-0)

meta set generates the following system variables that will be used for subsequent analyses.

. describe \_meta\*

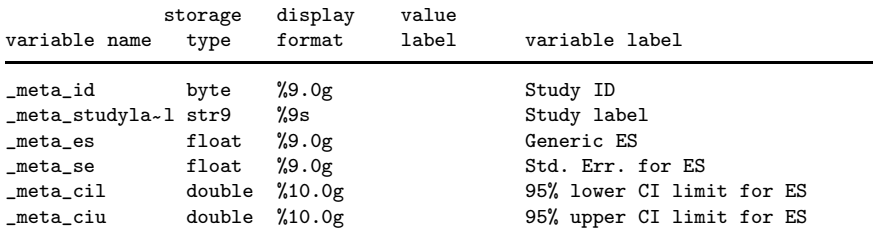

<span id="page-15-0"></span>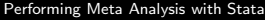

**L** [Declaration and summary](#page-6-0)

[Summary tools](#page-15-0)

We use meta summarize to estimate the global effect.

. meta summarize, eform(rr) nometashow

```
Random-effects model Heterogeneity:
Method: REMI. \text{tau} = 0.0000
```
Meta-analysis summary and the Number of studies = 8

- $I2 \quad (*) = \qquad 0.00$ 
	- $H2 = 1.00$

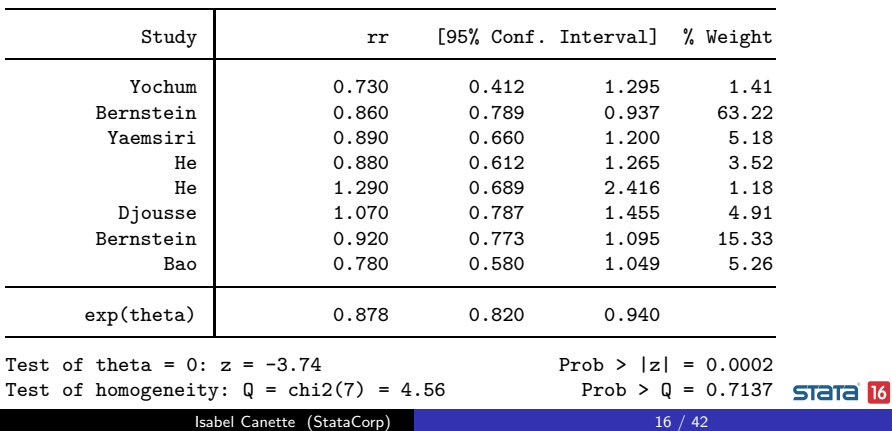

**L** [Declaration and summary](#page-6-0)

[Summary tools](#page-15-0)

meta forestplot draws a forest plot for visualization.

- . local opts nullrefline(favorsleft("Favors treatment") ///
- > favorsright("Favors control")) nometashow
- . meta forest, eform(rr) `opts´

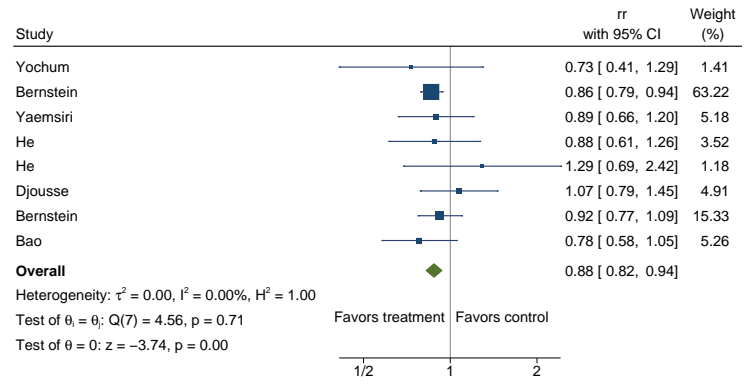

Random−effects REML model

**STata** 16

**L** [Declaration and summary](#page-6-0)

[Summary tools](#page-15-0)

```
After meta summarize, we can display the returned results by
writing return list. This is the estimate of our overall effect:
```

```
. display exp(r(theta))
.87823134
```
which is based on the following estimate of the between study variance:

```
. display r(tau2)
1.529e-07
```
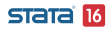

# <span id="page-18-0"></span>Sensitivity analysis

How would our results be affected by variations in the between-group variance? Our variance is equal to 1.53e-7 what if it was  $.001$ ?

. meta summarize, tau2(.001) eform nometashow noheader

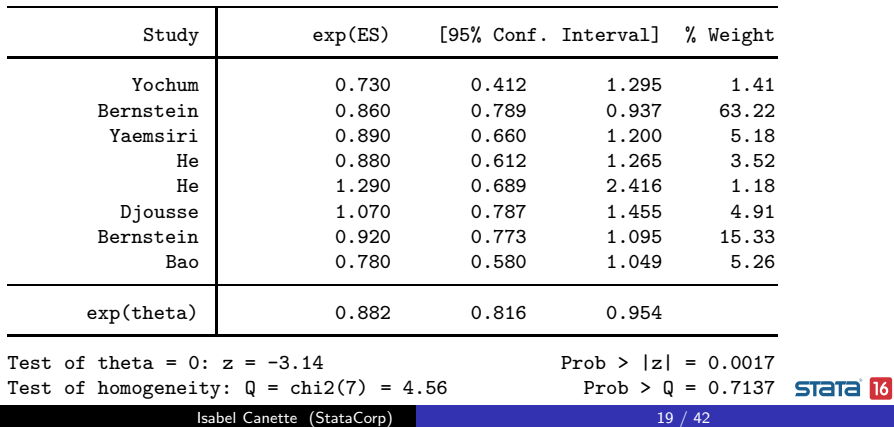

We can write a loop to understand how our global effect and its p-value are affected by the variance. Here we take advantage of the frames feature, which allows us to have several datasets in memory.

```
. local variances 1e-8 1.5e-7 1e-5 1e-4 2e-4 5e-4 7e-4 1e-3 1.5e-3
```

```
. frame create sens tau2 rr p
```

```
. frames dir
```

```
* default 8 x 12; nuts_meta.dta
```

```
* sens 0 \times 3
```
Note: frames marked with \* contain unsaved data

```
. foreach t2 of local variances{
  2. meta summarize, tau2(`t2´)
  3. local rr = exp(r(theta))4. frame post sens (\r(tau2)^{\prime}) (\rrr^{\prime}) (\rrr(p)^{\prime})5. }
(Output omitted)
```

```
. frame sens: scatter rr tau2, name(rr, replace)
```

```
. frame sens: scatter p tau2, name(p, replace)
```
The following plots show how the global effect estimate and its p-value would be affected by variations on the between-study variance estimate.

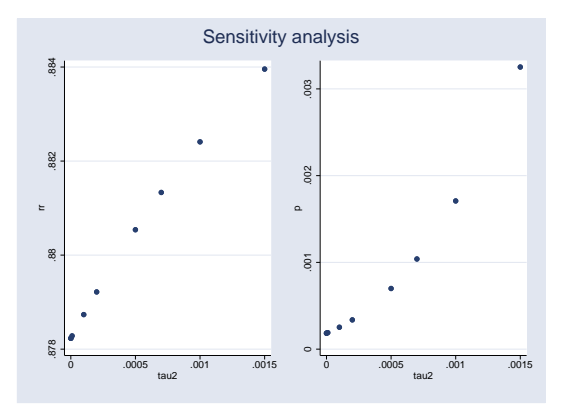

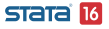

#### Isabel Canette (StataCorp) 21 / 42

<span id="page-21-0"></span>[Addressing heterogeneity](#page-21-0)

[Subgroup analysis](#page-21-0)

## Heterogeneity: subgroup analysis

For our random-effects model, we have asumed:  $\hat{\theta}_j = \theta_j + \varepsilon_j, \, \varepsilon_j \sim \mathcal{N}(0, \sigma_j^2) \,\, \theta_j \sim \mathcal{N}(\theta, \tau^2)$ 

An alternative possibility would be to have two values of  $\theta$ , each corresponding to a different sex group.

We want to see if the effects differ by sex, and in that case, obtain an estimate of the global effect that accounts for those differences. We use meta summarize, subgroup() and meta forestplot, subgroup()

[Addressing heterogeneity](#page-21-0)

[Subgroup analysis](#page-21-0)

. meta summarize, subgroup(sex) eform(rr) nometashow noheader

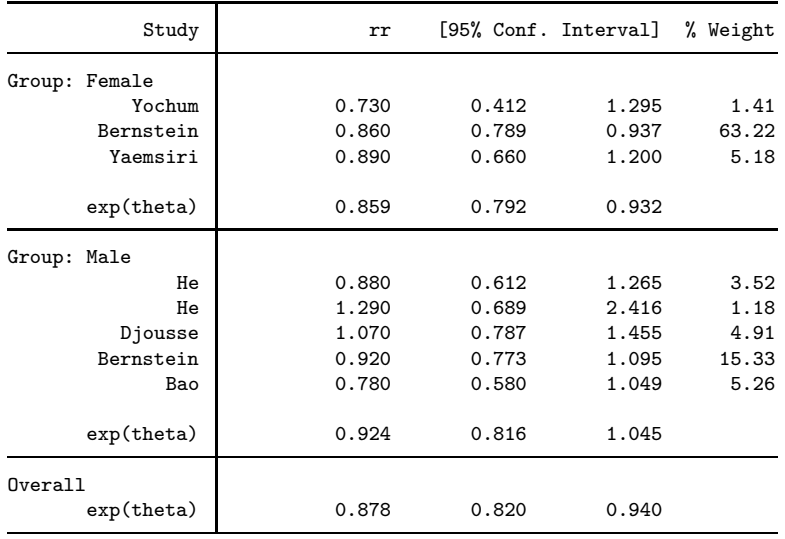

Isabel Canette (StataCorp) 23 / 42

**STata** 16

**L**[Addressing heterogeneity](#page-21-0)

[Subgroup analysis](#page-21-0)

#### (output continues)

Heterogeneity summary

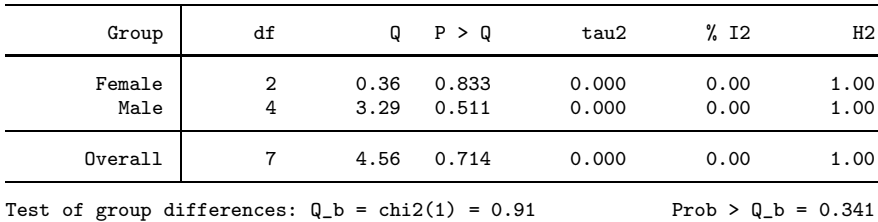

There is no evidence of difference of effect among sex groups.

**L[Addressing heterogeneity](#page-21-0)** 

[Subgroup analysis](#page-21-0)

. meta forest, subgroup(sex) eform(rr) `opts´

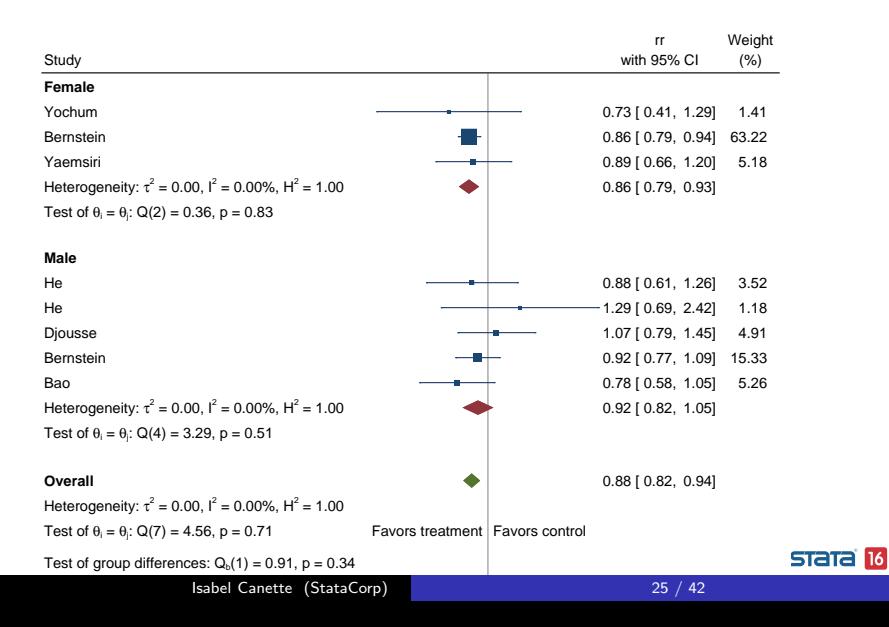

<span id="page-25-0"></span>**L**[Addressing heterogeneity](#page-21-0)

**Meta** regression

## Heterogeneity: Meta regression

Another situation where heterogeneity is present is when  $\theta_i = \mu + \beta * x_i$  For a covariate x. In those cases, we can use meta regress to account for covariates in the model.

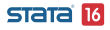

[Performing Meta Analysis with Stata](#page-0-0) [Addressing heterogeneity](#page-21-0)

[Meta regression](#page-25-0)

## Example: Effect of tacrine on Alzheimer's disease

Quizilvash et al. (1998)  $^2$  performed a meta analysis on the effect of the drug tacrine on CGIC (scale for Alzheimer's disease). Whitehead (2002)  $^3$  studied the effect of the dose of tacrine on the log-odds ratio for being in a better category in the scale.

If the drug has the desired effect, we would expect that an increase in the dose (within a safe range) increases the effect.

<sup>2</sup>Quizilbash, N. Whitehead, A. Higgins, J. Wilcock, G., Schneider, L. and Farlow, M. on behalf of Dementia Trialist' Collaboration (1998). Cholinesterase inhibition for Alzheimer disease: a meta-analysis of tacrine trials. Journal of the American Medical Assotiation, 280, 1777-1782.

<sup>3</sup>Whitehead, A. Meta-Analysis of Controled Clinical Trials. Wiley, 2002. **STATA 16** 

**L[Addressing heterogeneity](#page-21-0)** 

**Meta** regression

Let's look at the data:

- . use alzheimer, clear
- . list

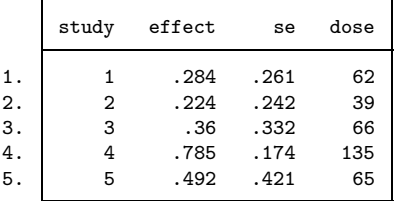

We use meta set to specify our meta-analysis characteristics,

```
. meta set effect se
```
(output omitted)

and meta regress to perform a meta regression.

[Addressing heterogeneity](#page-21-0)

L[Meta regression](#page-25-0)

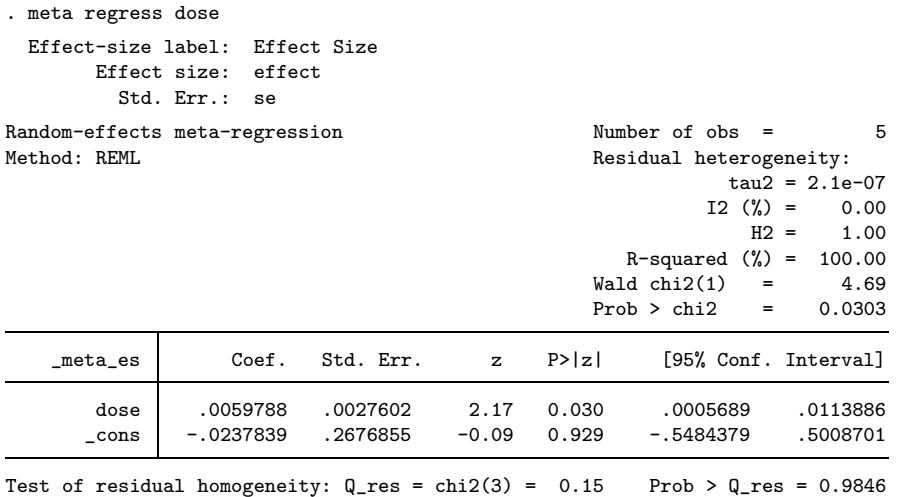

#### **STata** 16

**L[Addressing heterogeneity](#page-21-0)** 

**Meta** regression

According to our meta-regression, log-odds ratio of being in a better category increases significantly with dose. After meta regress we can use postestimation tools as predict, margins, marginsplot.

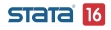

**L**[Addressing heterogeneity](#page-21-0)

**Meta** regression

estat bubbleplot allows us visualize the regression and identify possible outliers or influencial points. The size of the bubbles are the inverses of the effect-size variances.

. estat bubbleplot

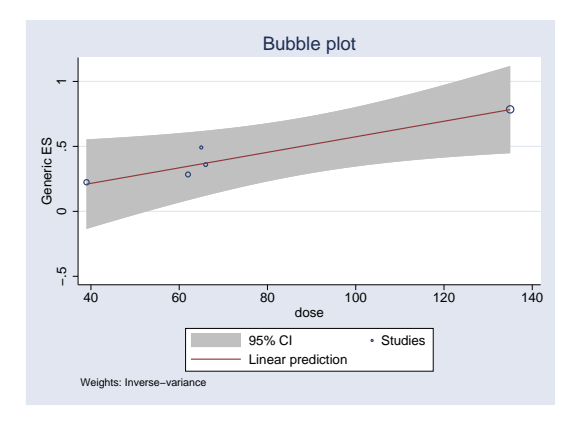

#### **STATA 16**

# <span id="page-31-0"></span>Publication bias/small-study effect

Publication bias occurs when the results of a research affect the decision of being published. Often it manifests in the presence of fewer non-significant smaller studies than non-significant larger studies.

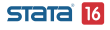

**L**-[Publication bias and small-study effect](#page-31-0)

Example: The effectiveness of workplace smoking cessation programmes. <sup>4</sup>

Smedslund et al. Performed a meta-analysis on the effective of workplace smoking cessation programs. We use a subset of their data.

<sup>4</sup>G Smedslund, K J Fisher, S M Boles, E Lichtenstein. The effectiveness of workplace smoking cessation programmes: a meta-analysis of recent studies. Tobacco Control 2004; 13:197 **STata** 16

[Publication bias and small-study effect](#page-31-0)

- . use smoking, clear
- . list study n1 m1 n0 m0

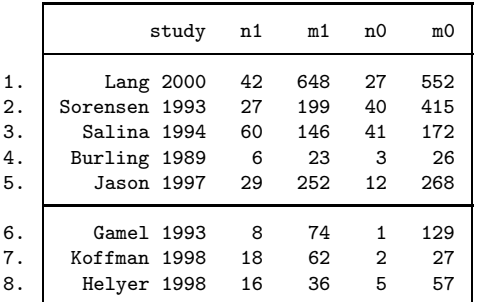

. describe n1 m1 n0 m0

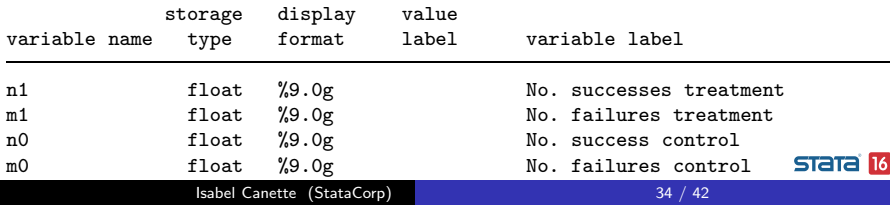

**L** [Publication bias and small-study effect](#page-31-0)

### We use meta esize to set up our data.

```
. meta esize n1 m1 n0 m0, studylabel(study) random
Meta-analysis setting information
 Study information
    No. of studies: 8
      Study label: study
       Study size: _meta_studysize
     Summary data: n1 m1 n0 m0
      Effect size
             Type: lnoratio
            Label: Log Odds-Ratio
          Variable: _meta_es
   Zero-cells adj.: None; no zero cells
        Precision
        Std. Err.: _meta_se
               CI: [ meta cil, meta ciu]
         CI level: 95%
 Model and method
            Model: Random-effects
           Method: REML
```
#### **STata**  $|16|$

#### Isabel Canette (StataCorp) 35 / 42

**L** [Publication bias and small-study effect](#page-31-0)

### Our effect sizes are log odds ratios, where our odds ratios are:

### $OR = \frac{Odds \space of \space success for \space treatment \space group}{Oddedededececece \space for \space central \space group}$ Odds of success for control group

Therefore, values of the OR larger than 1 would favor the treatment.

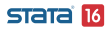

[Publication bias and small-study effect](#page-31-0)

. meta summarize, nometashow eform(or)

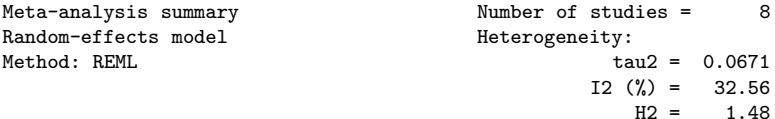

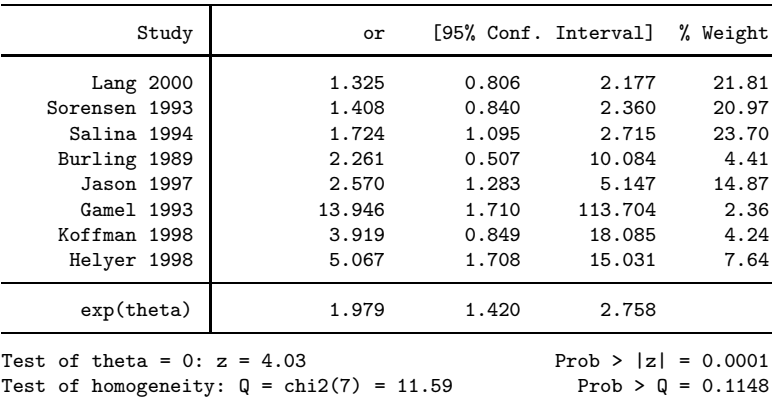

Isabel Canette (StataCorp) 37 / 42

**STata** 16

We create a funnel plot to explore the presence of small-study effects.

. meta funnelplot, metric(invse) nometashow

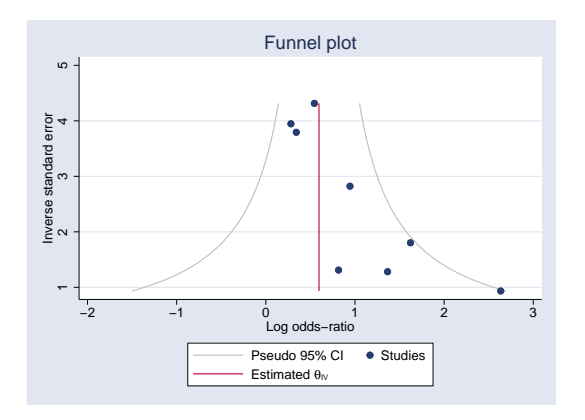

#### **STata 16**

We perform Harbor's regression-based test. It is based on a meta-regression of the study effects and their precisions.

```
. meta bias, harbord
 Effect-size label: Log Odds-Ratio
       Effect size: _meta_es
         Std. Err.: meta se
Regression-based Harbord test for small-study effects
Random-effects model
Method: REML
H0: beta1 = 0; no small-study effects<br>beta1 = 2.57hat1 =SE of beta1 = 0.926z = 2.77Prob > |z| = 0.0055
```
We obtain a p-value 0.0055 for the coefficient  $\beta_1$ , which indicates evidence of small-study effects.

**L**-[Publication bias and small-study effect](#page-31-0)

meta trimfill allows us to explore the possible impact of publication bias. It uses an algorithm to impute the studies potentially missing because of publication bias.

```
. meta trimfill, eform(or) funnel(metric(invse))
 Effect-size label: Log Odds-Ratio
      Effect size: _meta_es
       Std. Err.: meta se
Nonparametric trim-and-fill analysis of publication bias
Linear estimator, imputing on the left
Iteration Number of studies = 11
 Model: Random-effects observed = 8
Method: REML imputed = 3
Pooling
 Model: Random-effects
Method: REML
```
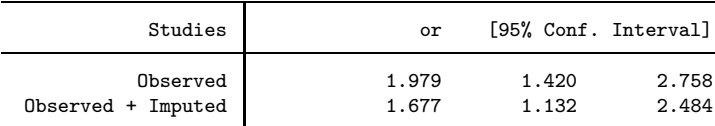

#### STata 16

#### Isabel Canette (StataCorp) 40 / 42

[Publication bias and small-study effect](#page-31-0)

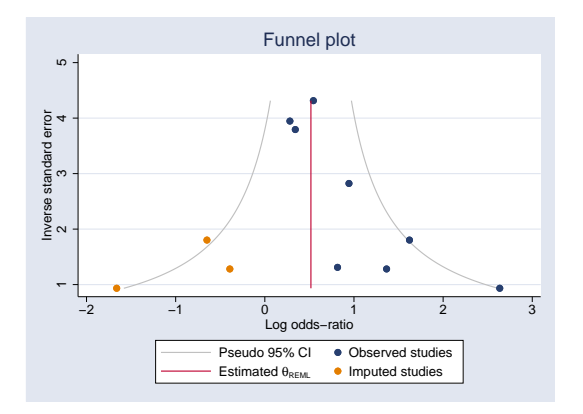

This suggests that the effect reported in the reviewed literature might be larger than it would have been without publication bias.

**STata 16** 

<span id="page-41-0"></span>Concluding remarks:

- Meta analysis provides objective tools to address and interpret an often contradictory or inconsistent body of literature.
- The Stata set of commands meta provides an unified environment to perform meta analysis estimation and assess possible issues on the data.
- Meta regression allows us to include information from covariates in the model.
- It is important to perform sensitivity analysis to understand how variations on the parameters would affect our results.
- Funnel plots and regression-based test allow us to asses the presence of publication bias.